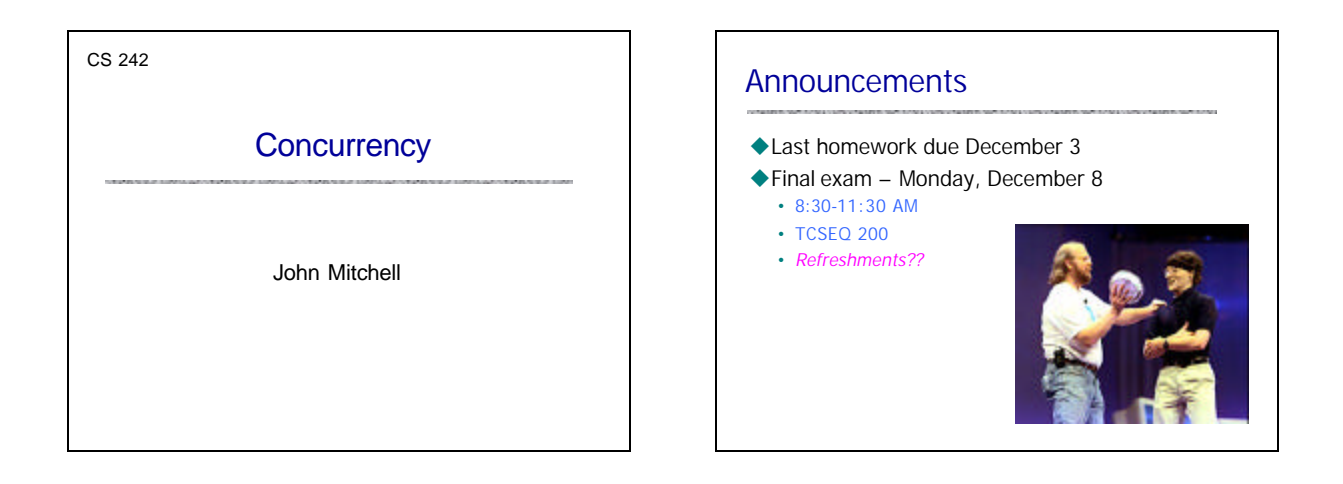

# **Concurrency**

Two or more sequences of events occur in parallel

- $\blacklozenge$  Multiprogramming
	- A single computer runs several programs at the same time
	- Each program proceeds sequentially
	- Actions of one program may occur between two steps of another
- Two or more processors may be connected

 $\blacklozenge$  Multiprocessors

- Programs on one processor communicate with programs on another
- Actions may happen simultaneously

Process: sequential program running on a processor

# The promise of concurrency

#### $\blacklozenge$  Speed

• If a task takes time t on one processor, shouldn't it take time t/n on n processors?

#### $\triangle$  Availability

• If one process is busy, another may be ready to help

#### $\blacklozenge$  Distribution

• Processors in different locations can collaborate to solve a problem or work together

### Humans do it so why can't computers?

• Vision, cognition appear to be highly parallel activities

### **Challenges**

### $\triangle$  Concurrent programs are harder to get right

• Folklore: Need an order of magnitude speedup (or more) to be worth the effort

### $\blacklozenge$  Some problems are inherently sequential

- Theory circuit evaluation is P-complete
- Practice many problems need coordination and communication among sub-problems
- $\blacklozenge$  Specific issues
	- Communication send or receive information
	- Synchronization wait for another process to act
	- Atomicity do not stop in the middle and leave a mess

### Why is concurrent programming hard?

### $\blacklozenge$  Nondeterminism

- *Deterministic*: two executions on the same input it always produce the same output
- *Nondeterministic:* two executions on the same input may produce different output

### $\blacklozenge$  Why does this cause difficulty?

- May be many possible executions of one system
- Hard to think of all the possibilities
- Hard to test program since some errors may occur infrequently

# Example

 $\triangle$  Cache coherence protocols in multiprocessors

- A set of processors share memory
- Access to memory is slow, can be bottleneck
- Each processor maintains a memory cache
- The job of the cache coherence protocol is to maintain the processor caches, and to guarantee that the values returned by every load/store sequence generated by the multiprocessor are consistent with the memory model.

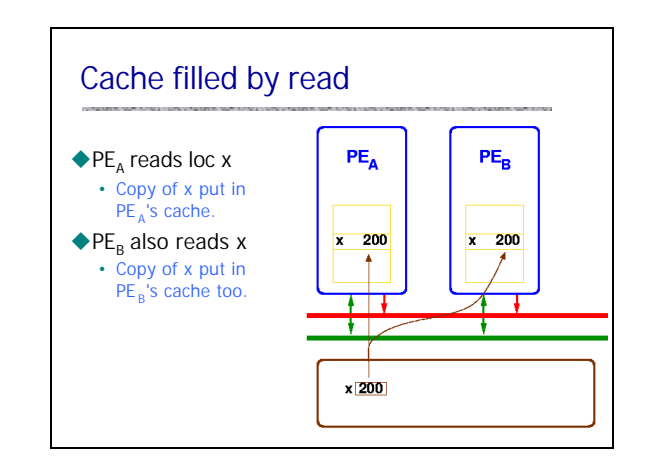

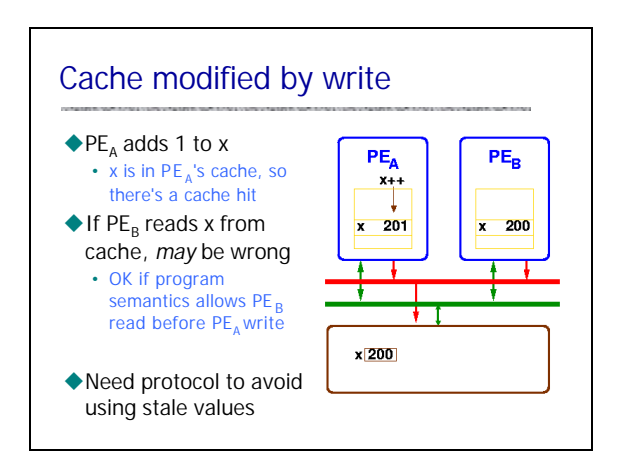

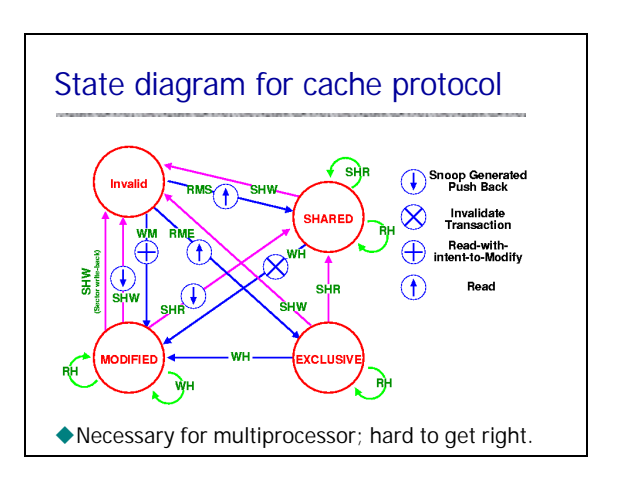

### Basic question for this course

 $\blacklozenge$  How can programming languages make concurrent and distributed programming easier?

- Can do concurrent, distributed programming in C using system calls
- Is there something better?

# What could languages provide?

- ◆ Abstract model of system
	- abstract machine => abstract system

### $\blacklozenge$  Example high-level constructs

- Process as the value of an expression
	- Pass processes to functions
	- Create processes at the result of function call
- Communication abstractions
	- Synchronous communication
	- Buffered asynchronous channels that preserve msg order
- Mutual exclusion, atomicity primitives
	- Most concurrent languages provide some form of locking – Atomicity is more complicated, less commonly provided

### Basic issue: conflict between processes

### $\triangle$ Critical section

- Two processes may access shared resource
- Inconsistent behavior if two actions are interleaved
- Allow only one process in *critical section*

#### $\blacklozenge$  Deadlock

- Process may hold some locks while awaiting others
- *Deadlock* occurs when no process can proceed

### Cobegin/coend

### $\blacklozenge$  Limited concurrency primitive

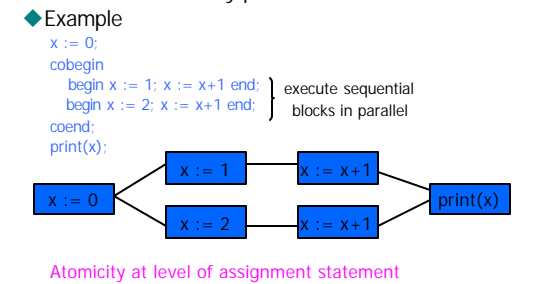

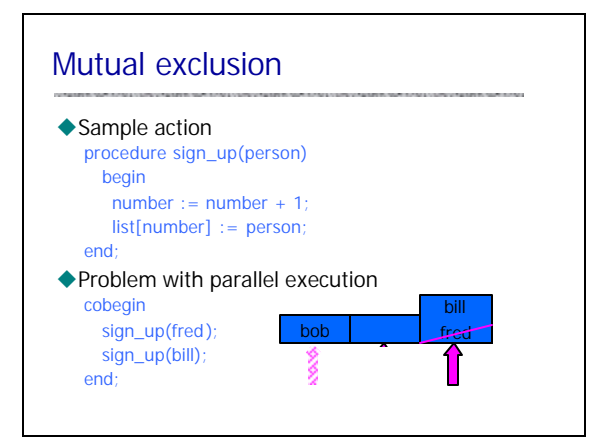

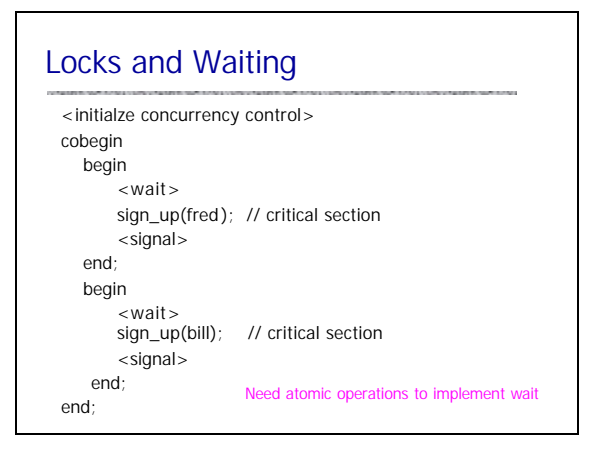

### Mutual exclusion primitives

#### ◆ Atomic test-and-set

- Instruction atomically reads and writes some location
- Common hardware instruction
- Combine with busy -waiting loop to implement mutex

### $\blacklozenge$ Semaphore

- Avoid busy -waiting loop
- Keep queue of waiting processes
- Scheduler has access to semaphore; process sleeps
- Disable interrupts during semaphore operations – OK since operations are short

### Monitor Brinch-Hansen, Dahl, Dijkstra, Hoare

- $\blacklozenge$  Synchronized access to private data. Combines:
	- private data
	- set of procedures (methods)
	- synchronization policy
		- At most one process may execute a monitor procedure at a time; this process is said to be *in* the monitor
		- If one process is in the monitor, any other process that calls
		- a monitor procedure will be delayed.
- $\blacklozenge$  Modern terminology: synchronized object

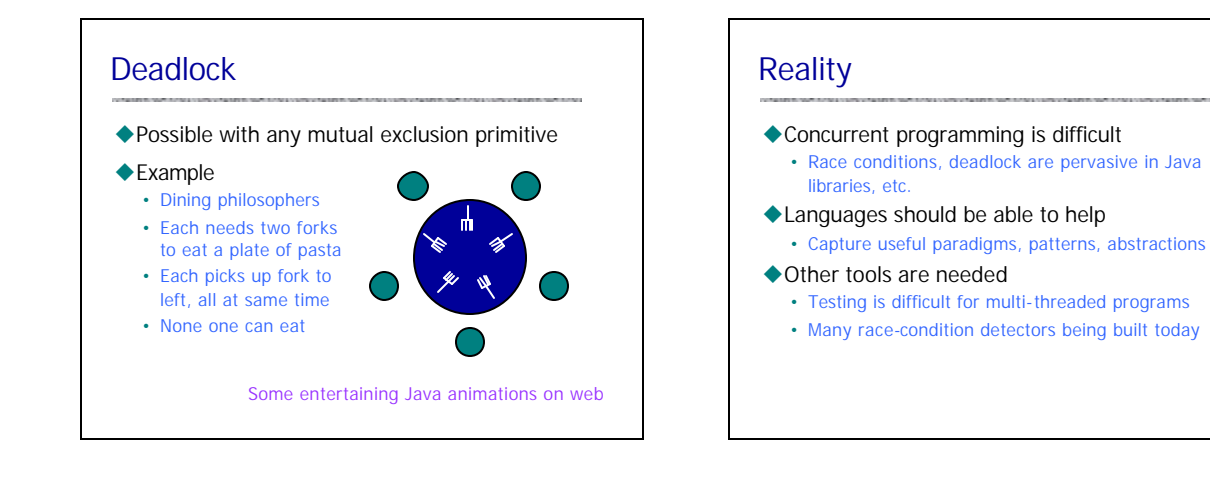

# Concurrent language examples

### $\blacklozenge$  Language Examples

- Cobegin/coend
- Actors (C. Hewitt)
- Concurrent ML
- Java
- $\blacklozenge$  Main features to compare
	- Threads
	- Communication
	- Synchronization
	- Atomicity

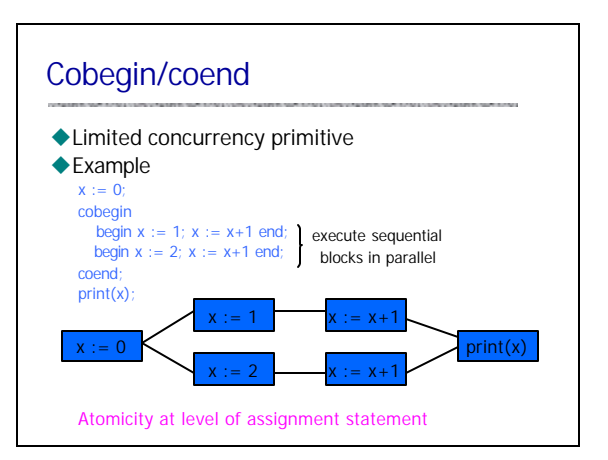

## Properties of cobegin/coend

### $\blacklozenge$ Advantages

- Create concurrent processes
- Communication: shared variables
- $\triangle$ Limitations
	- Mutual exclusion: none
	- Atomicity: none
	- Number of processes is fixed by program structure
	- Cannot abort processes – All must complete before parent process can go on

History: Concurrent Pascal, P. Brinch Hansen, Caltech, 1970's

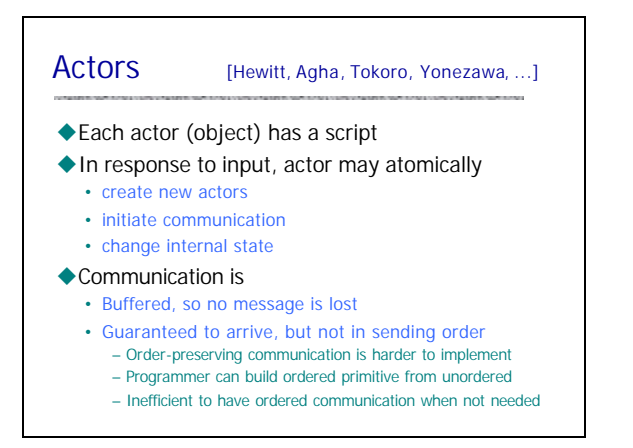

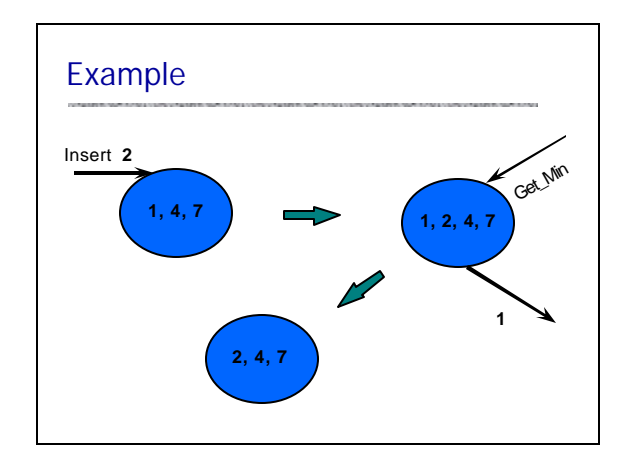

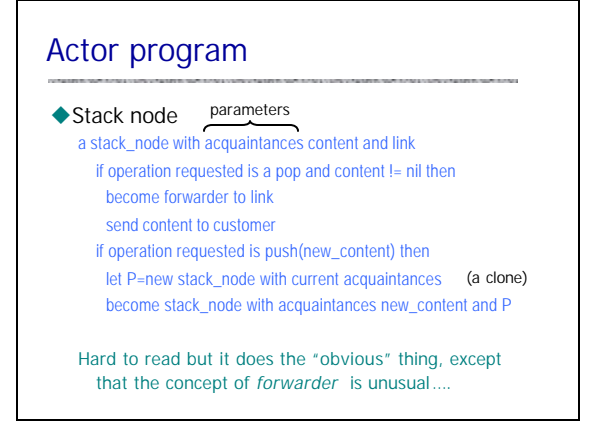

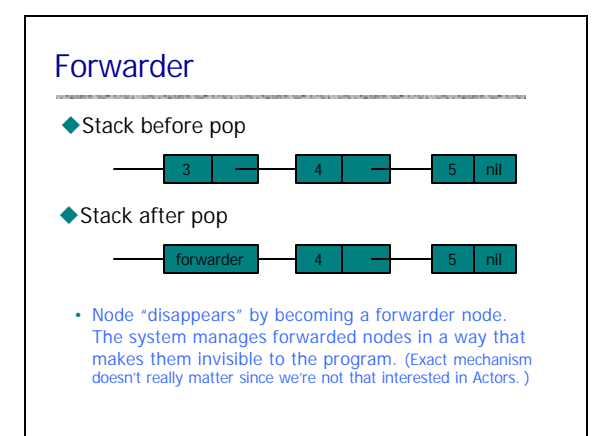

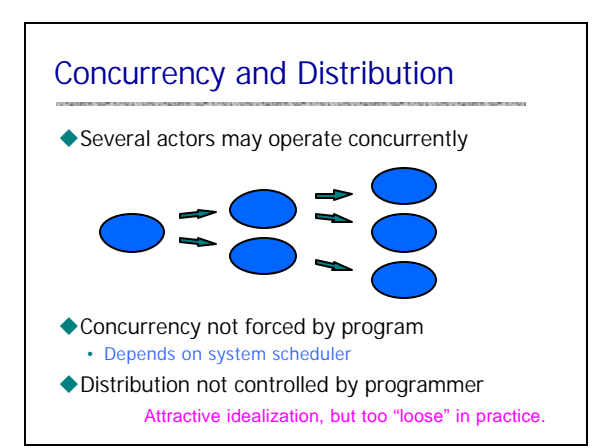

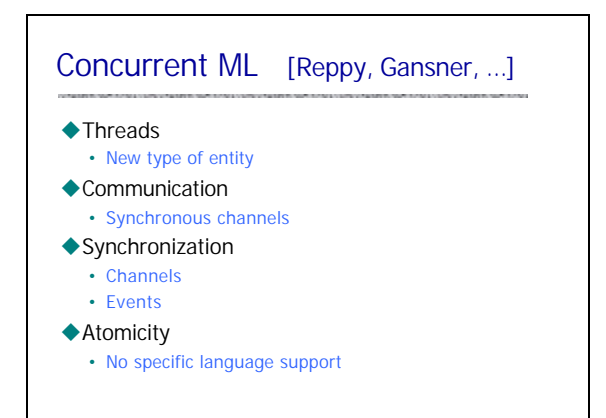

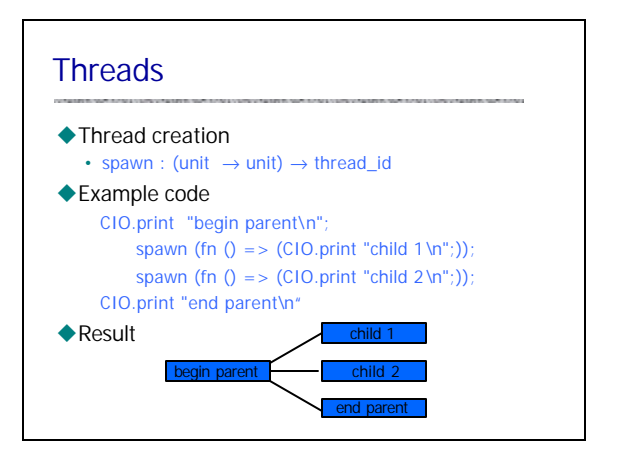

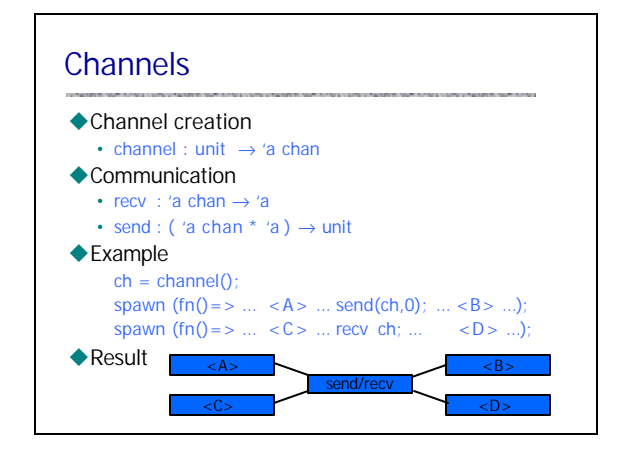

# CML programming

#### $\blacklozenge$  Functions

- Can write functions : channels → threads
- Build concurrent system by declaring channels and "wiring together" sets of threads

#### $\triangle$ Fvents

- Delayed action that can be used for synchronization
- Powerful concept for concurrent programming

### $\blacklozenge$  Sample Application

• eXene – concurrent uniprocessor window system

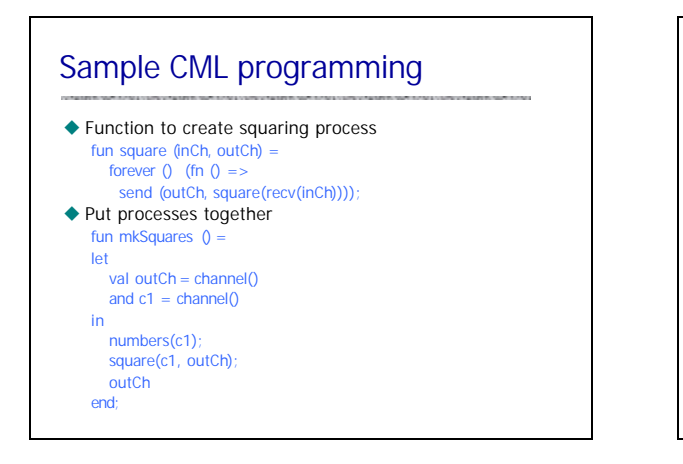

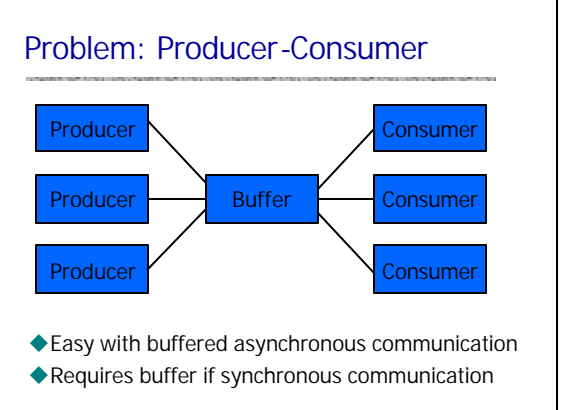

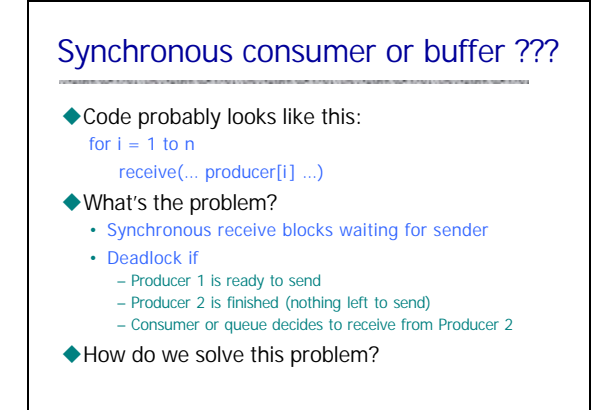

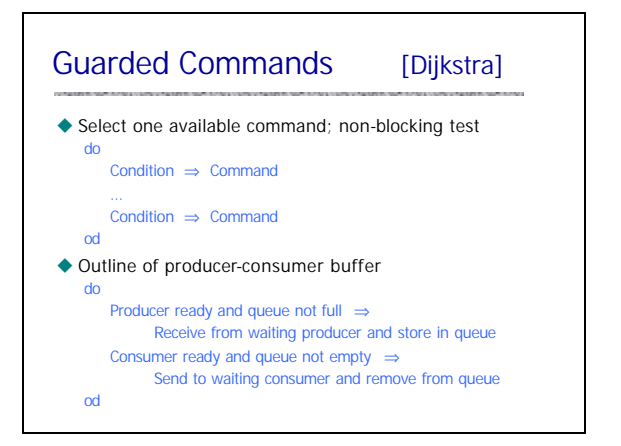

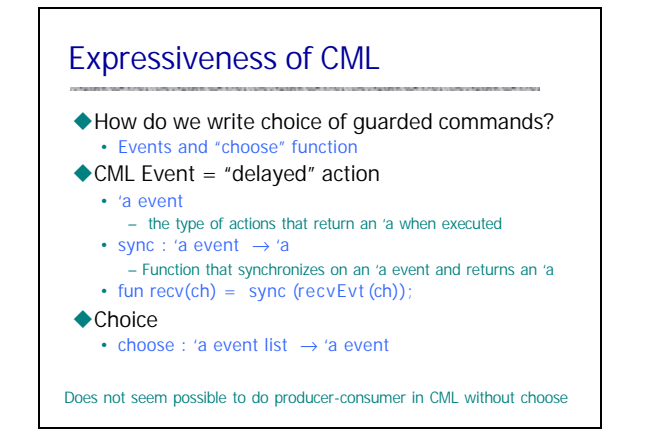

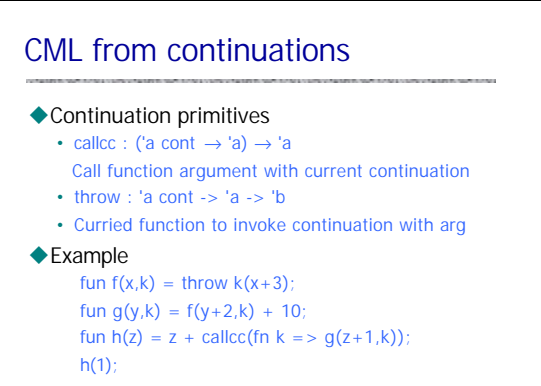

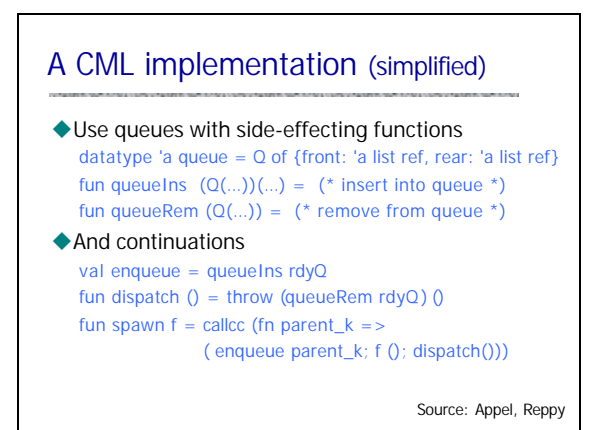

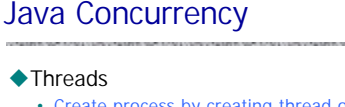

• Create process by creating thread object

### $\triangle$ Communication

- shared variables
- method calls
- $\blacklozenge$  Mutual exclusion and synchronization
	- Every object has a lock (inherited from class Object) – synchronized methods and blocks
	- Synchronization operations (inherited from class Object) – wait : pause current thread until another thread calls notify
		- notify : wake up waiting threads

# Java Threads

### $\blacklozenge$  Thread

- Set of instructions to be executed one at a time, in a specified order
- $\blacklozenge$  Java thread objects
	- Object of class Thread
	- Methods inherited from Thread:
		- start : method called to spawn a new thread of control; causes VM to call run method
		- suspend : freeze execution
		- interrupt : freeze execution and throw exception to thread
		- stop : forcibly cause thread to halt

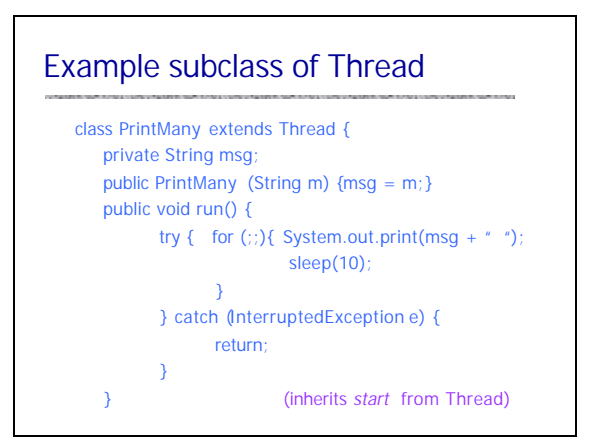

# Interaction between threads

### $\blacklozenge$  Shared variables

- Two threads may assign/read the same variable • Programmer responsibility
- Avoid race conditions by explicit synchronization!!
- $\blacklozenge$  Method calls
	- Two threads may call methods on the same object

### $\blacklozenge$  Synchronization primitives

- Each object has internal lock, inherited from Object
- Synchronization primitives based on object locking

# Synchronization example

### uObjects may have *synchronized* methods

### $\triangle$  Can be used for mutual exclusion

- Two threads may share an object.
- If one calls a synchronized method, this locks object.
- If the other calls a synchronized method on same object, this thread blocks until object is unlocked.

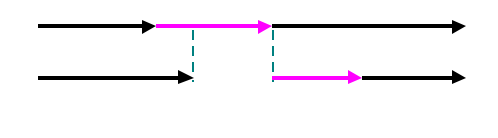

# Synchronized methods

 $\blacklozenge$  Marked by keyword public synchronized void commitTransaction(…) {…}

- $\blacklozenge$  Provides mutual exclusion
	- At most one synchronized method can be active
	- Unsynchronized methods can still be called – Programmer must be careful

### $\blacklozenge$  Not part of method signature

- sync method equivalent to unsync method with body consisting of a *synchronized block*
- subclass may replace a synchronized method with unsynchronized method

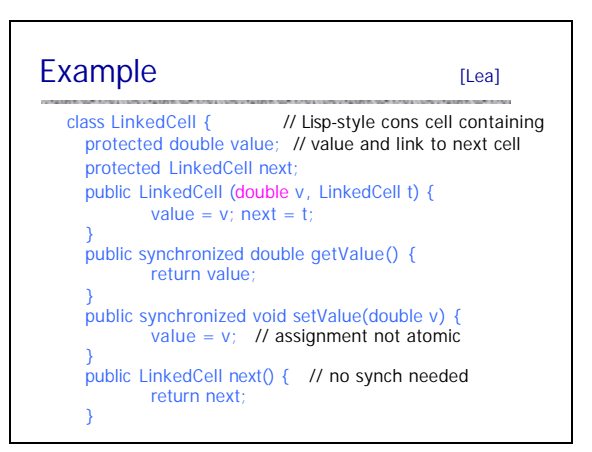

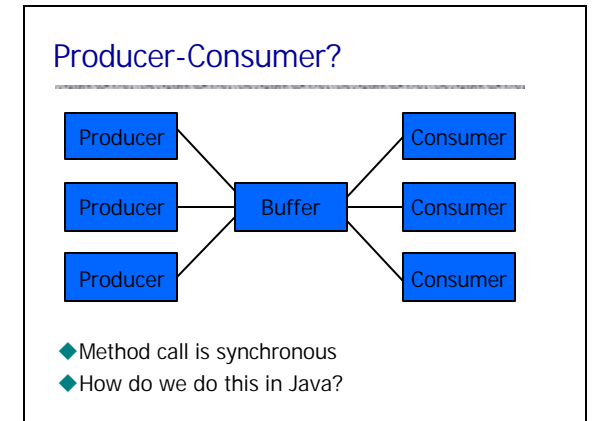

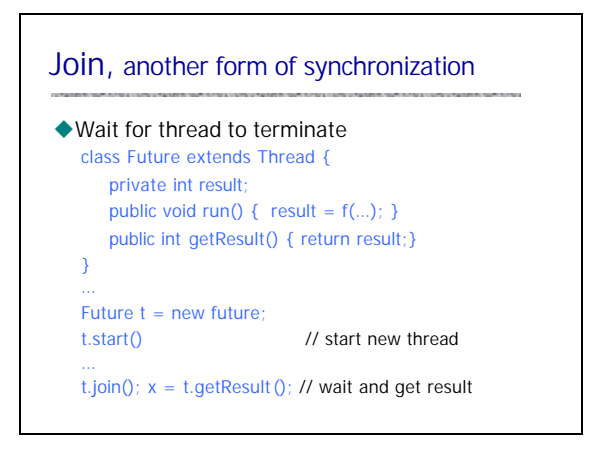

### **Priorities**

### $\triangle$  Each thread has a priority

- Between Thread.MIN\_PRIORITY and Thread.MAX\_PRIORITY – These are 1 and 10, respectively
	- Main has default priority Thread.NORM\_PRIORITY (=5)
- New thread has same priority as thread created it
- Current priority accessed via method getPriority
- Priority can be dynamically changed by setPriority
- $\blacklozenge$  Schedule gives preference to higher priority

### **ThreadGroup**

- ◆ Every Thread is a member of a ThreadGroup
	- Default: same group as creating thread
	- ThreadGroups nest in a tree-like fashion
- $\blacklozenge$  ThreadGroup support security policies
	- Illegal to interrupt thread not in your group
	- Prevents applet from killing main screen display update thread
- ◆ ThreadGroups not normally used directly • collection classes (for example java.util.Vector) are better choices for tracking groups of Thread objects
- ◆ ThreadGroup provides method uncaughtException • invoked when thread terminates due to uncaught unchecked exception (for example a NullPointerException)

### Aspects of Java Threads

### $\blacklozenge$  Portable since part of language

- Easier to use in basic libraries than C system calls
- Example: garbage collector is separate thread
- $\blacklozenge$  General difficulty combining serial/concur code
	- Serial to concurrent
		- Code for serial execution may not work in concurrent sys
	- Concurrent to serial
		- Code with synchronization may be inefficient in serial programs (10-20% unnecessary overhead)

#### ◆ Abstract memory model

• Shared variables can be problematic on some implementations

## Concurrent garbage collector

### $\blacklozenge$  How much concurrency?

- Need to stop thread while mark and sweep
- Other GC: may not need to stop all program threads

### $\blacklozenge$  Problem

• Program thread may change objects during collection

#### $\triangle$ Solution

- Prevent read/write to memory area
- Details are subtle; generational, copying GC
	- Modern GC distinguishes short-lived from long-lived objects
	- Copying allows read to old area if writes are blocked …
	- Relatively efficient methods for read barrier, write barrier

### Some rough spots

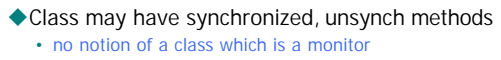

- $\blacklozenge$ Immutable objects (finalfields)
- $\blacklozenge$  Fairness is not guaranteed
	- Chose arbitrarily among equal priority threads
- $\triangle$  Condition rechecks essential
	- use loop see next slide
- ◆ Wait set is not a FIFO queue
	- notifyAll notifies all waiting threads, not necessarily highest priority, one waiting longest, etc.

# Condition rechecks

```
\triangle Want to wait until condition is true
   public synchronized void lock() throws InterruptedException {
         if ( isLocked ) wait();
         isLocked = true}
   public synchronized void unLock() {
         isLocked = falsenotify();
    }
\blacklozenge But need loop since another process may run
   public synchronized void lock() throws InterruptedException {
          while ( isLocked ) wait();
         isLocked = true;
   }
```
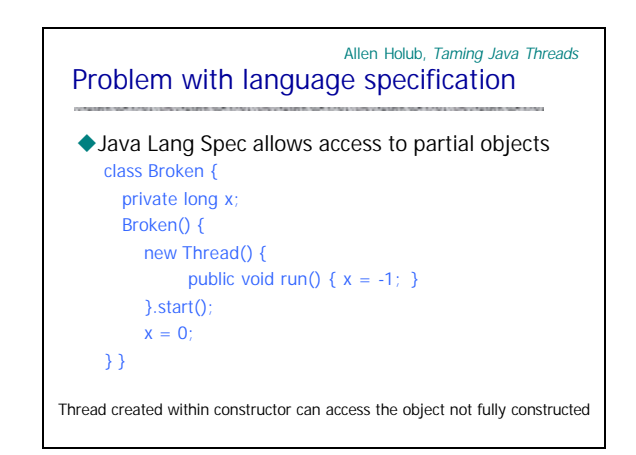

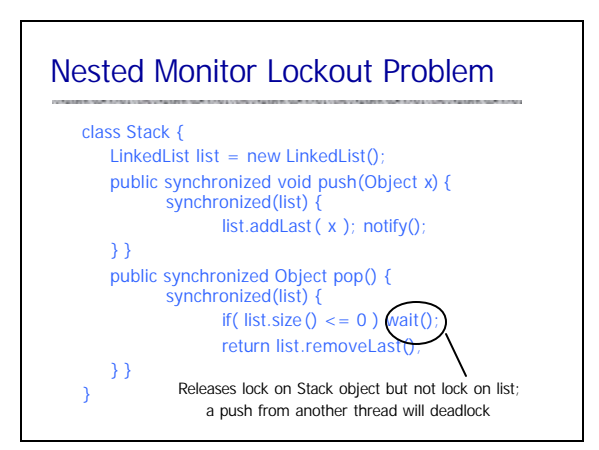

Channel

LinkedQueue

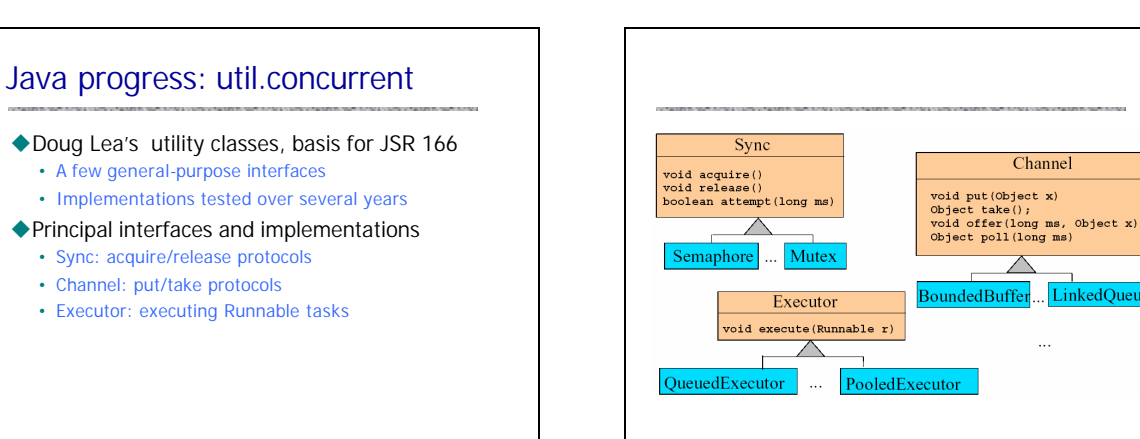

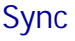

#### $\blacklozenge$  Main interface for acquire/release protocols

- Used for custom locks, resource management, other common synchronization idioms
- Coarse-grained interface – Doesn't distinguish different lock semantics

#### $\blacklozenge$  Implementations

- Mutex, ReentrantLock, Latch, CountDown, Semaphore, WaiterPreferenceSemaphore, FIFOSemaphore, PrioritySemaphore
	- Also, utility implementations such as ObservableSync, LayeredSync that simplifycomposition and instrumentation

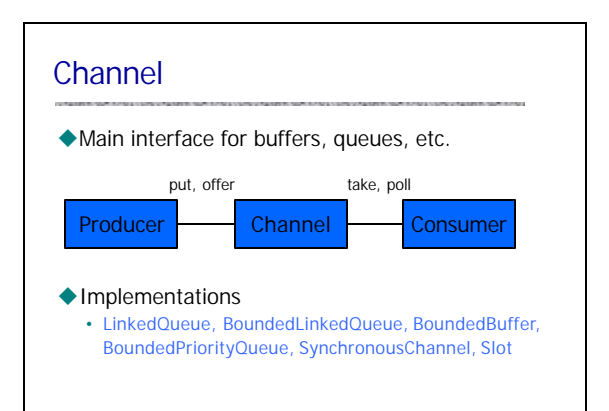

### **Executor**

- $\blacklozenge$  Main interface for Thread-like classes
	- Pools
	- Lightweight execution frameworks
	- Custom scheduling
- ◆ Need only support execute(Runnable r)
	- Analogous to Thread.start
- $\triangle$  Implementations
	- PooledExecutor, ThreadedExecutor, QueuedExecutor, **FJTaskRunnerGroup**
	- Related ThreadFactory class allows most Executors to use threads with custom attributes

## Java memory model

#### $\blacklozenge$ Main ideas

- Threads have local memory (cache) • Threads fill/flush from main memory
- $\blacklozenge$  Interaction restricted by constraints on actions
	- Use/assign are local thread memory actions
	- Load/store fill or flush local memory
	- Read/write are main memory actions

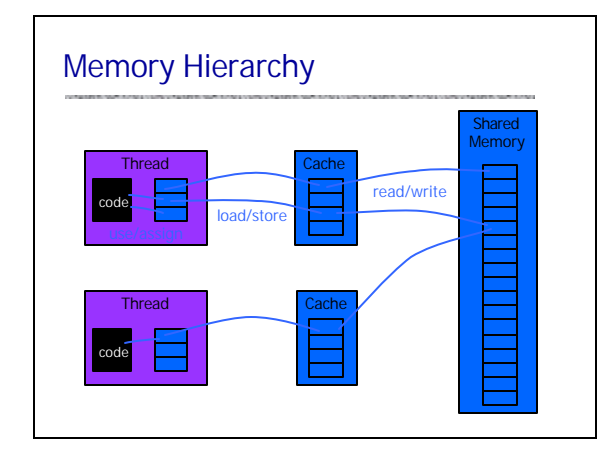

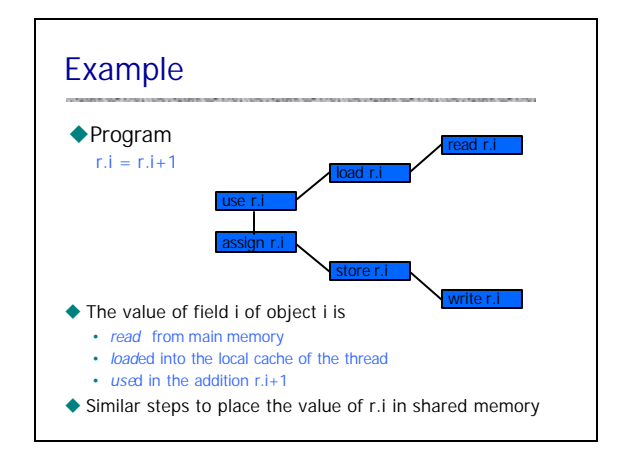

# Java Memory Model [Java Lang Spec] ◆ Example constraints on use, assign, load, store: • *use* and *assign* actions by thread must occur in the order

- specified by the program
- Thread is not permitted to lose its most recent assign
- Thread is not permitted to write data from its working memory to main memory for no reason
- New thread starts with an empty working memory
- New variable created only in main memory, not thread working memory
- u "Provided that all the constraints are obeyed, a *load* or *store* action may be issued at any time by any thread on any variable, at the whim of the implementation."

# Access to Main Memory

### ◆ Constraints on load, store, read ,write

- For every *load*, must be a preceding *read* action
- For every *store*, must be a following *write* action
- Actions on master copy of a variable are performed by the main memory in order requested by thread

## Prescient stores

### $\blacklozenge$  Under certain conditions  $\dots$

- Store actions (from cache to shared memory) may occur earlier than you would otherwise expect
- Purpose:
	- Allow optimizations that make properly synchronized programs run faster
	- These optimizations may allow out-of-order operations for programs that are not properly synchronized

Details are complicated. Main point: there's more to designing a good memory model than you might think!

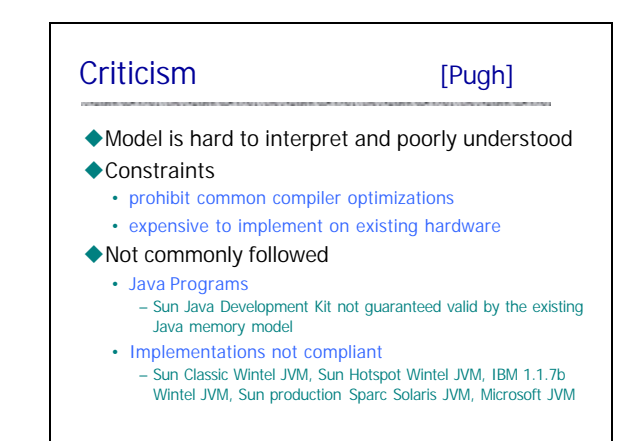

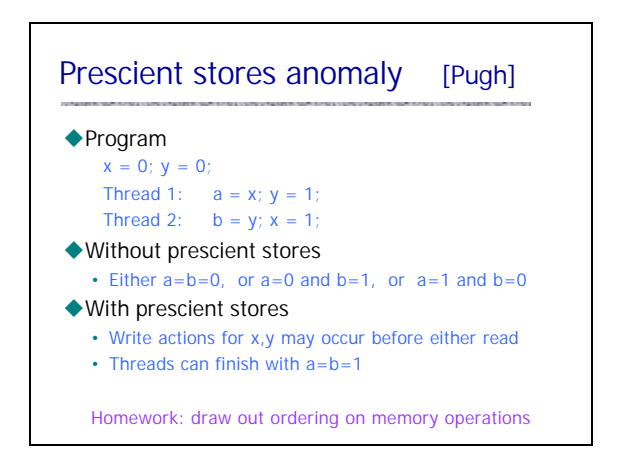

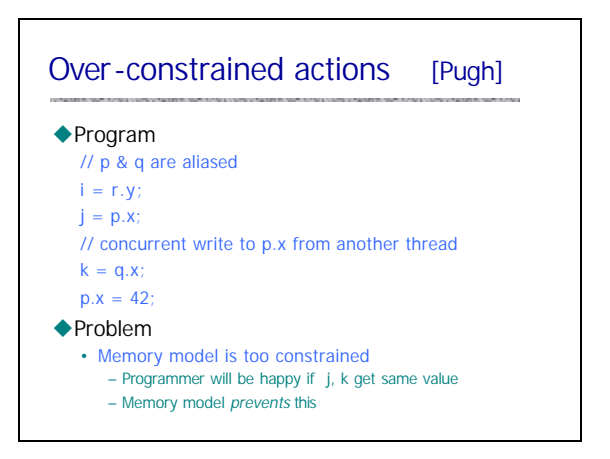

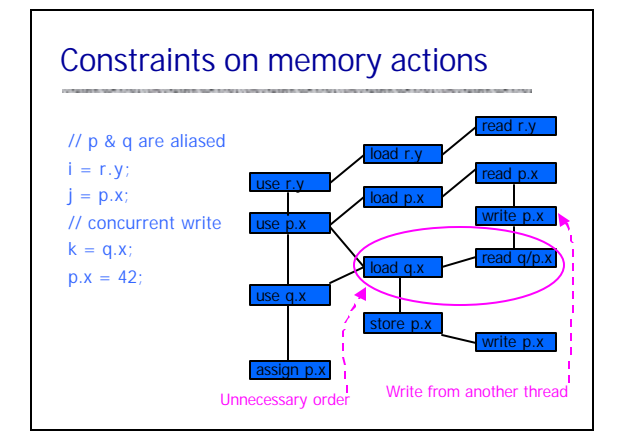

### **Summary**  $\triangle$ Concurrency • Powerful computing idea • Requires time and effort to use effectively  $\triangle$  Actors • High-level object-oriented form of concurrency ◆ Concurrent ML • Threads and synchronous events  $\blacklozenge$  Java concurrency • Combines thread and object-oriented approaches • Experience leads to programming methods, libraries

Example: ConcurrentHashMap